# **EyeMerge Hot Keys Reference Guide**

The EyeMerge hot keys use the **F12** modifier, which is the default modifier key. You must press it in combination with the hot key to activate the command. If you change the default modifier key, substitute the new key when typing the command. Refer to the EyeMerge help for more information about modifier keys.

#### **Zoom and Focus**

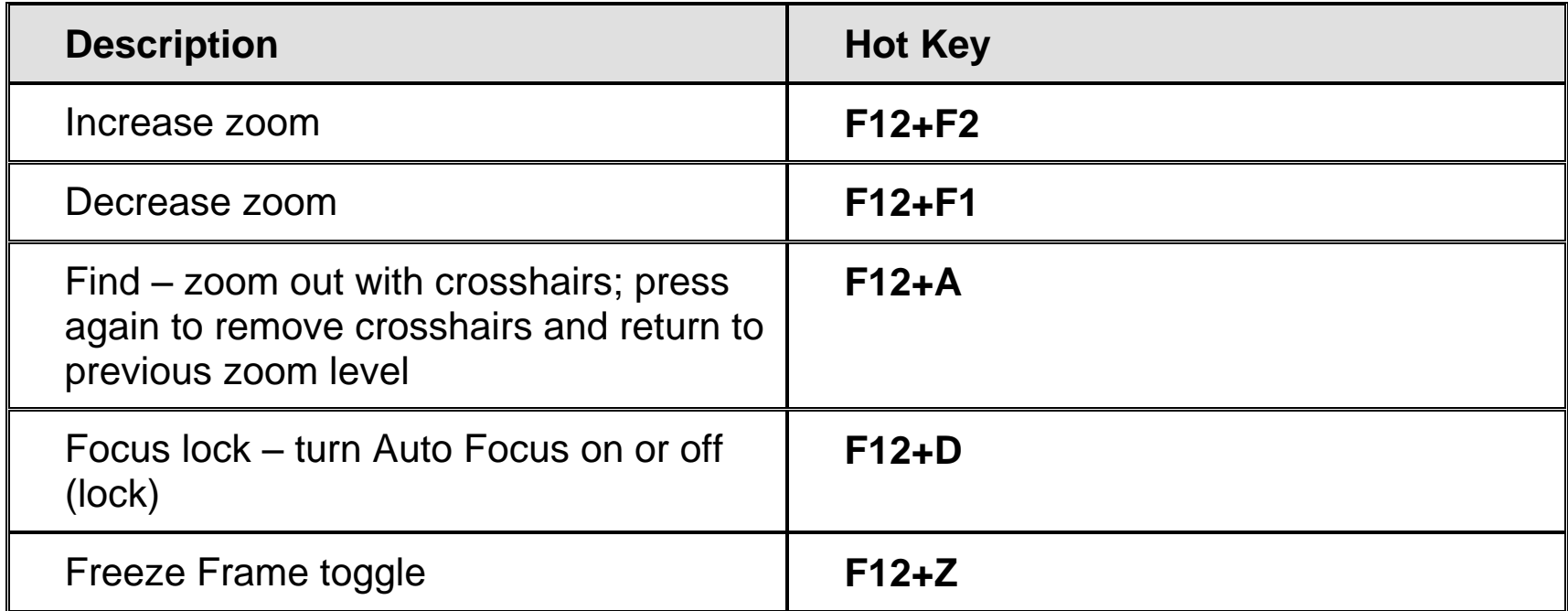

#### **Screen View**

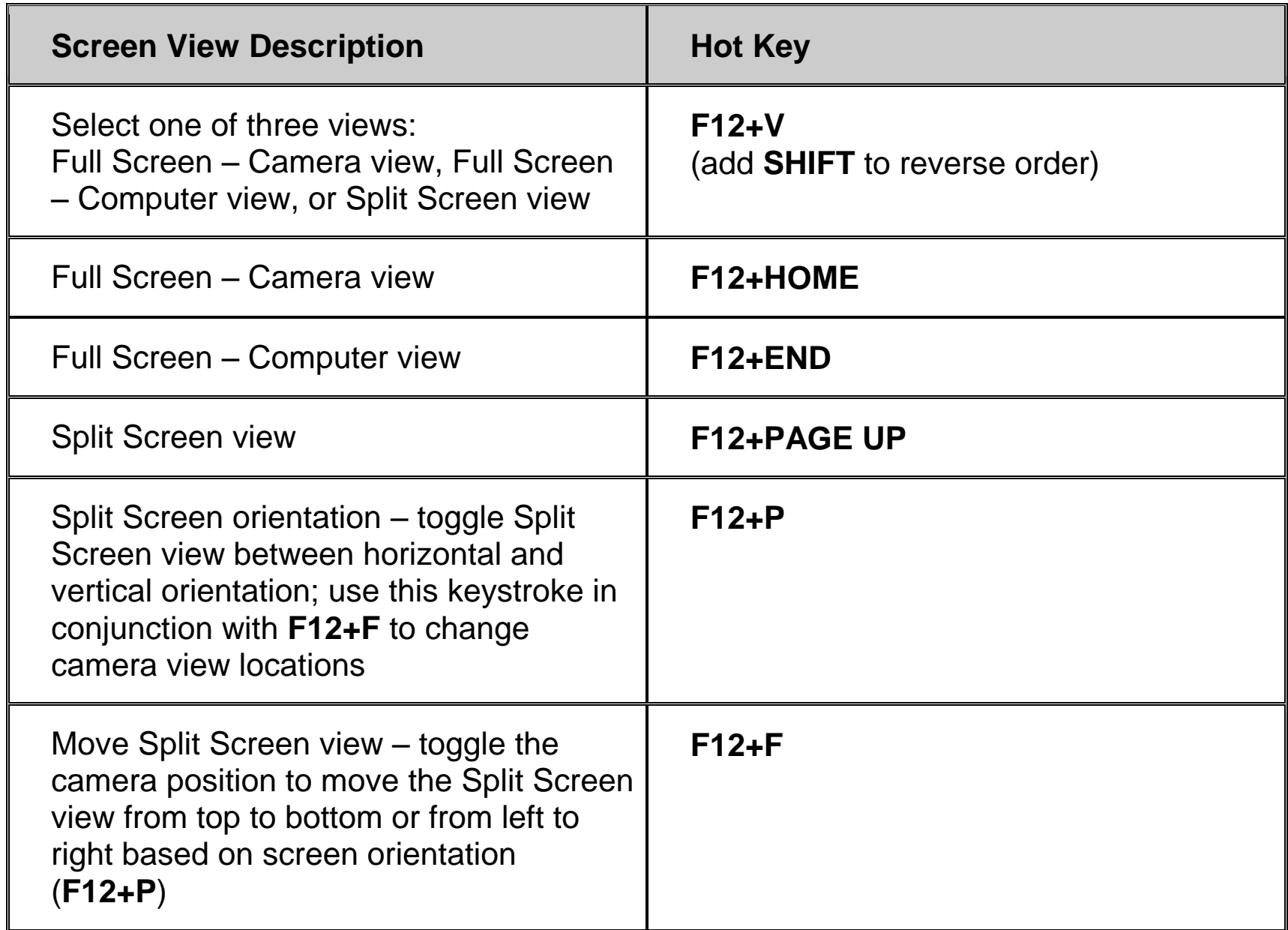

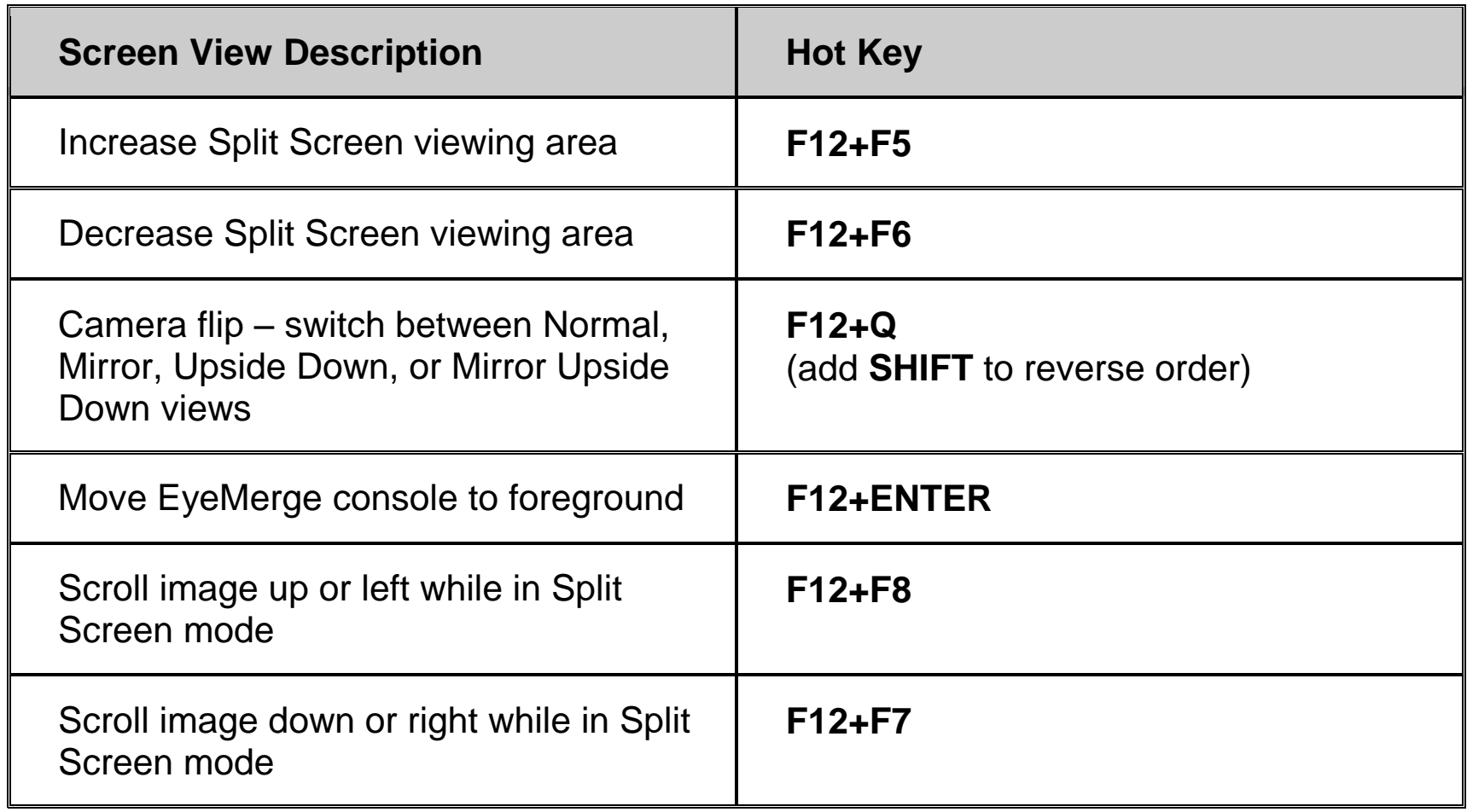

### **Video Modes**

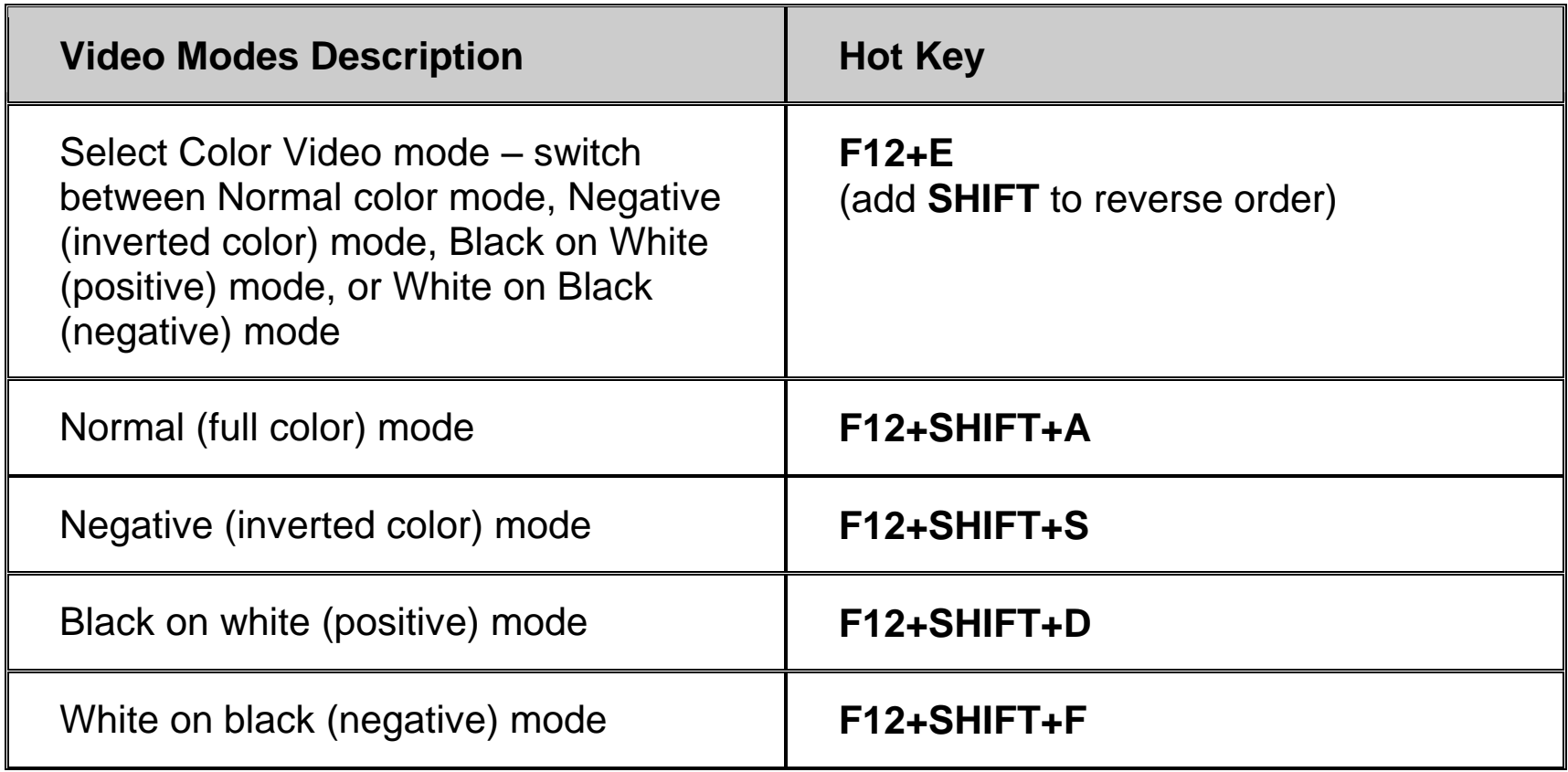

### **Capture Image**

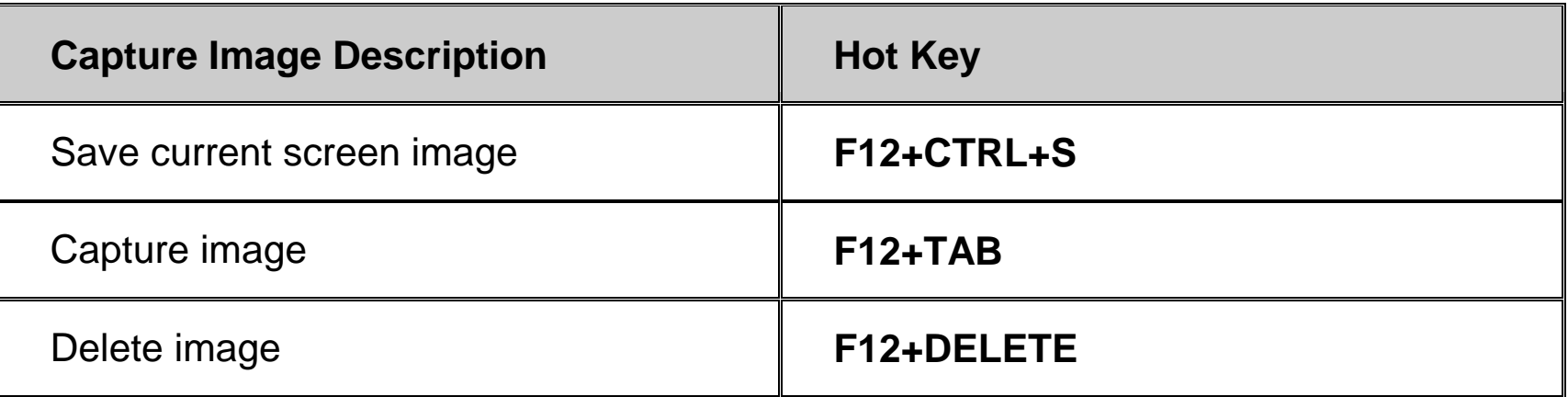

## **View Image**

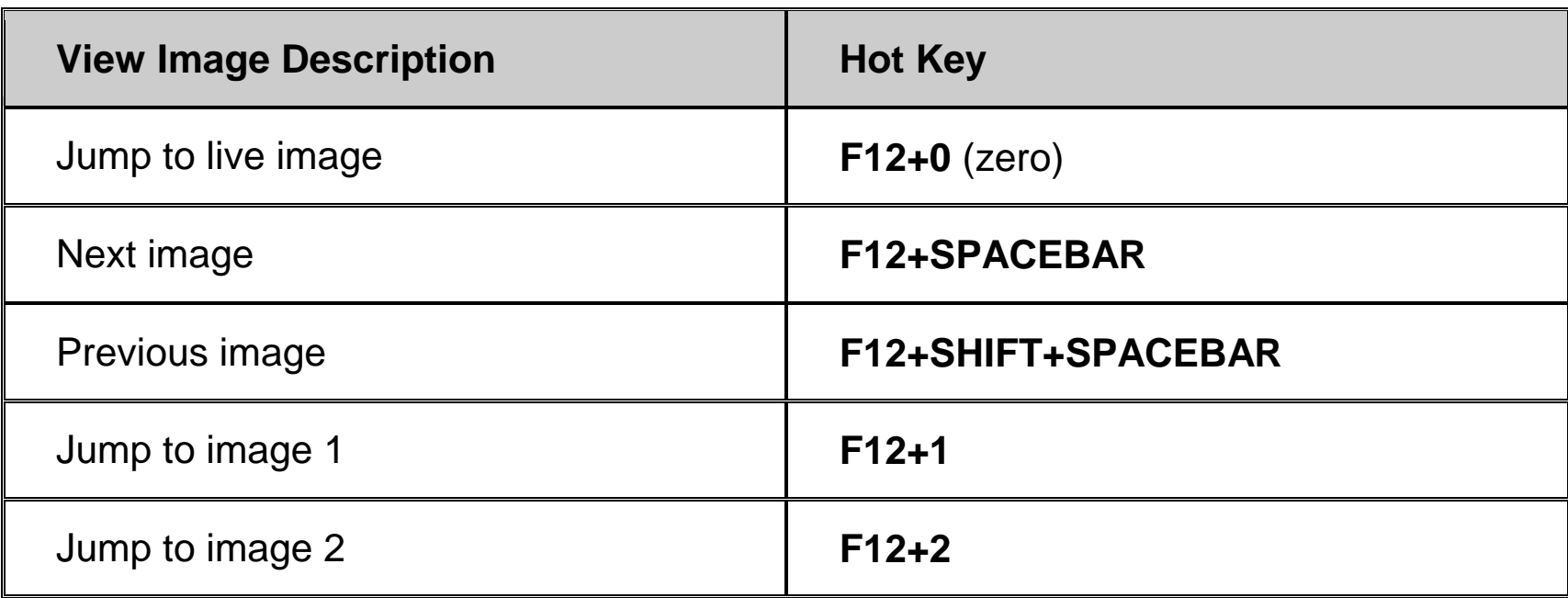

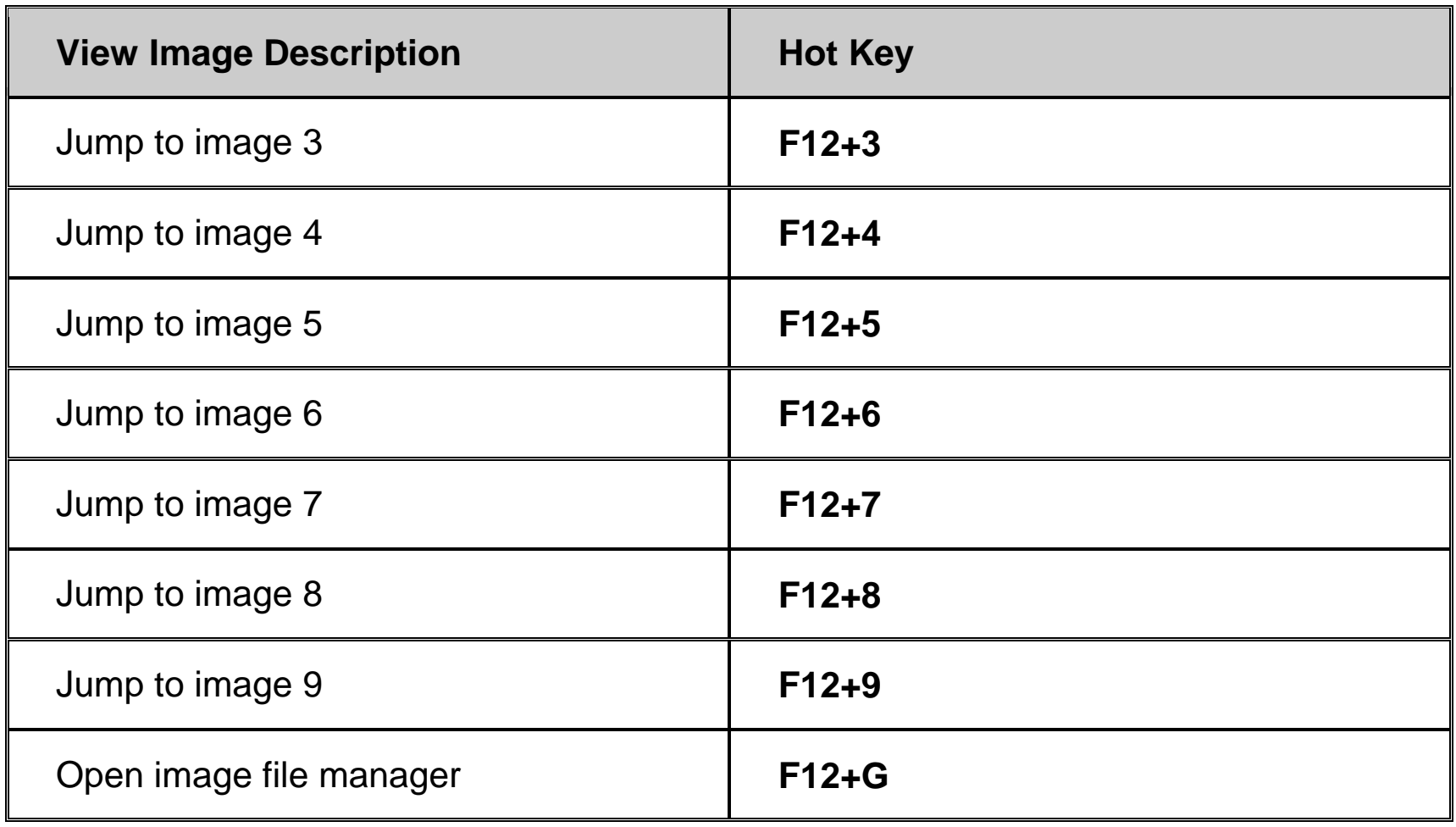

### **Lines and Masks**

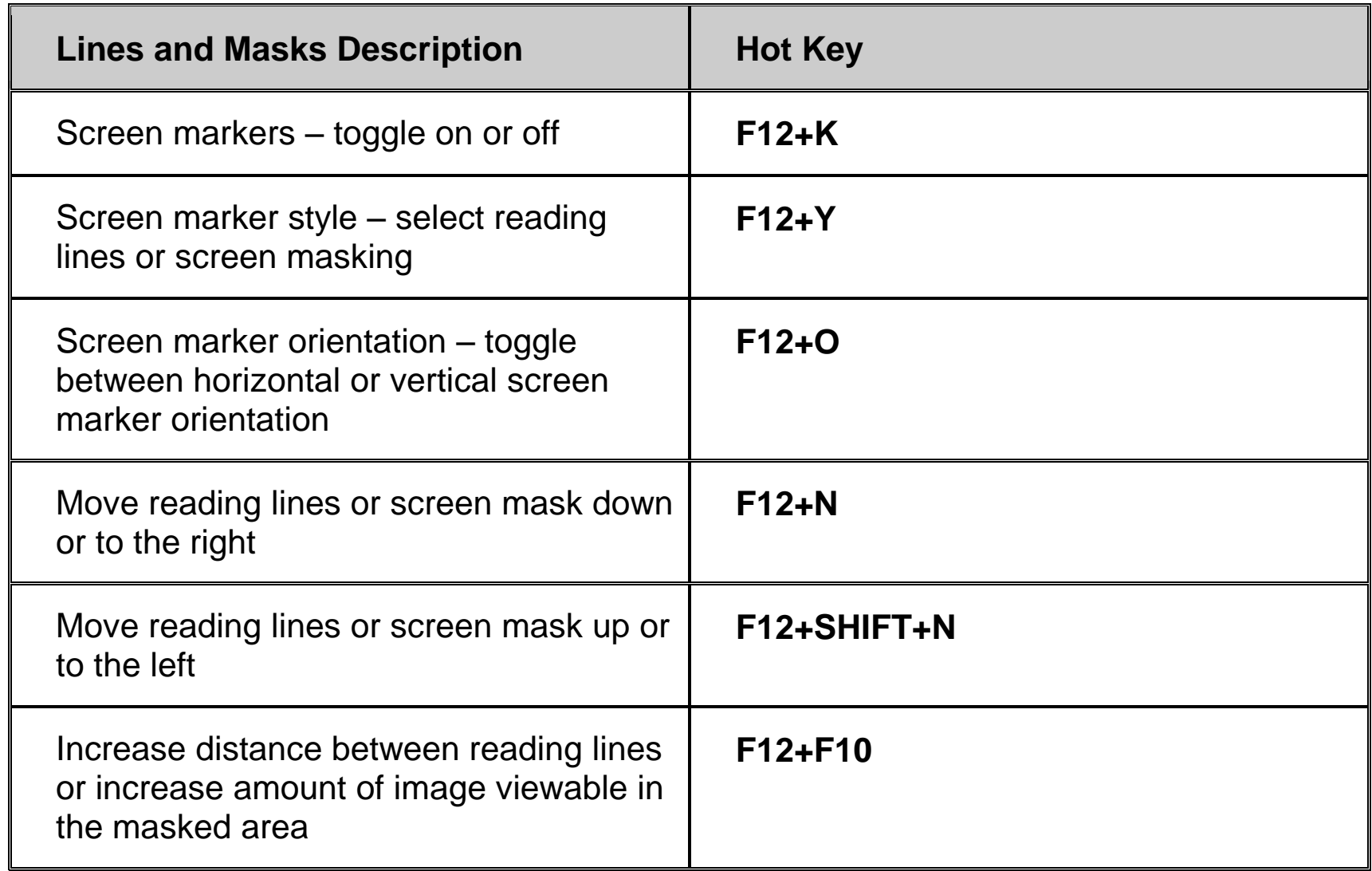

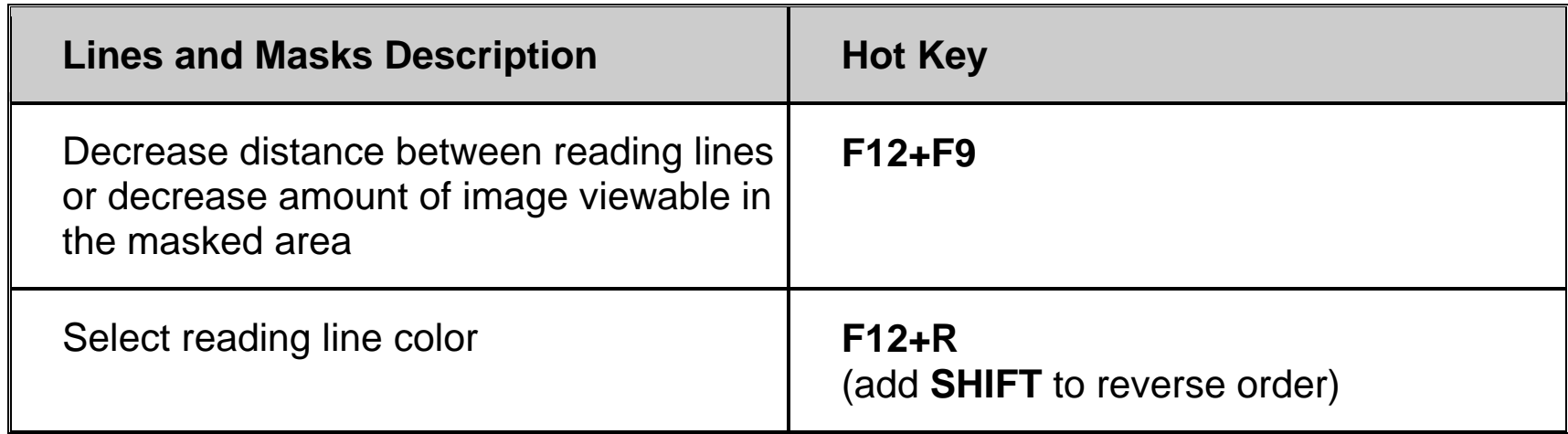

### **Camera Control**

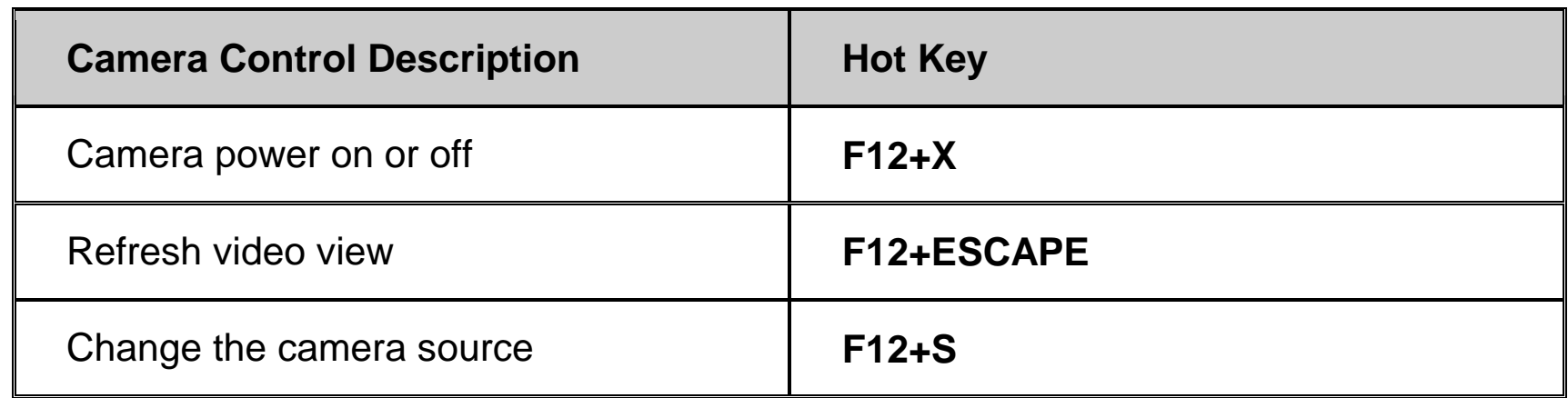

## **Picture Adjustment**

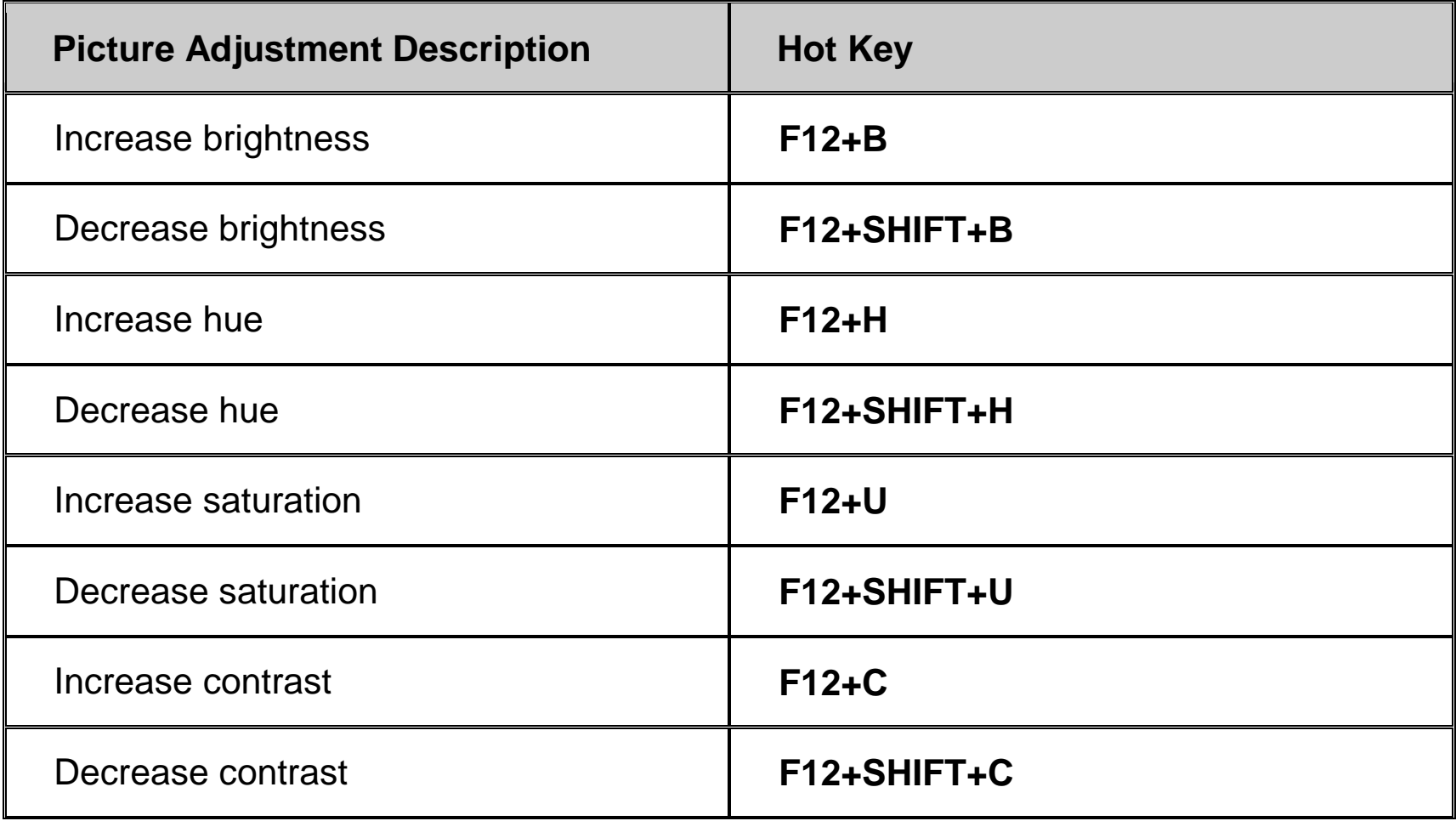